UNIVERSITY OF CALIFORNIA Department of Electrical Engineering and Computer Sciences Computer Science Division

Fall 2011

CS61B P. N. Hilfinger

## Test #1 (corrected)

READ THIS PAGE FIRST. Please do not discuss this exam with people who haven't taken it. Your exam should contain [5](#page-8-0) problems on [10](#page-8-0) pages. Officially, it is worth 20 points (out of a total of 200).

This is an open-book test. You have fifty minutes to complete it. You may consult any books, notes, or other non-responsive objects available to you. You may use any program text supplied in lectures, problem sets, or solutions. Please write your answers in the spaces provided in the test. Make sure to put your name, login, and lab section in the space provided below. Put your login and initials *clearly* on each page of this test and on any additional sheets of paper you use for your answers.

Be warned: my tests are known to cause panic. Fortunately, this reputation is entirely unjustified. Just read all the questions carefully to begin with, and first try to answer those parts about which you feel most confident. Do not be alarmed if some of the answers are obvious. Should you feel an attack of anxiety coming on, feel free to jump up and run around the outside of the building once or twice.

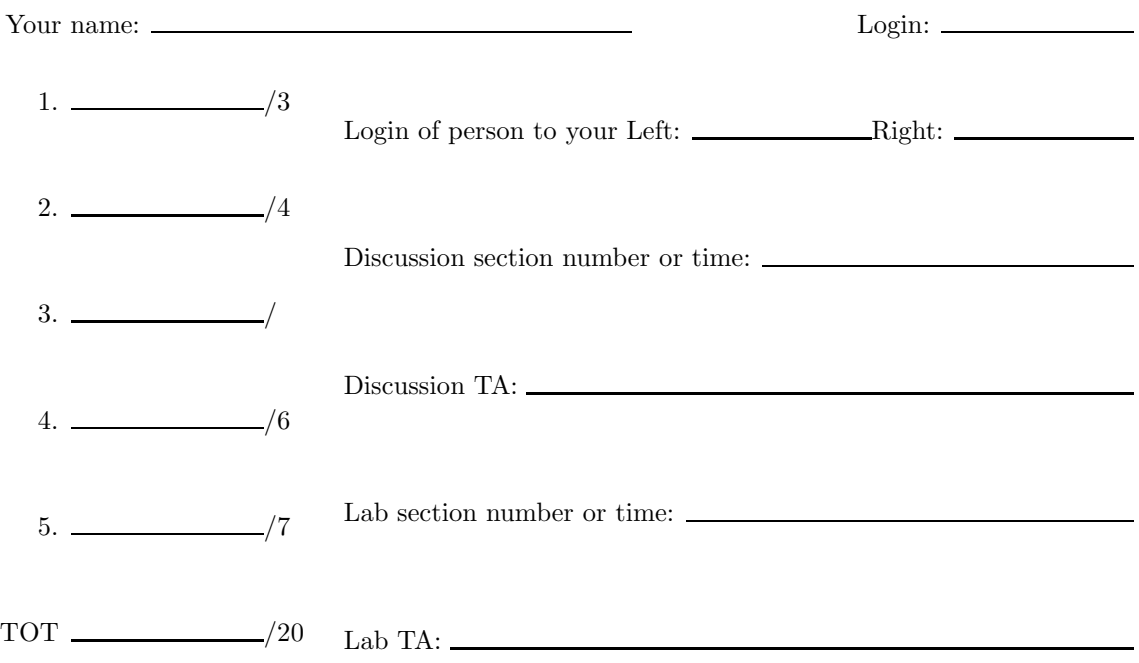

 $Test \#1$  Login: Initials: 100 Initials: 2

## Assorted Reference Material

## IntList

```
public class IntList {
   public int head;
   public IntList tail;
   public IntList (int _head, IntList _tail) {
       head = _\text{head}; tail = _\text{tail};
   }
}
```
Excerpt from class java.util.String

```
package java.util;
public final class Scanner implements Iterator<String> {
   /** A new Scanner that reads from the file SOURCENAME. Throws
    * FileNotFoundException if the file does not exist. */
   public Scanner(File sourceName) throws FileNotFoundException {...}
   /** A new Scanner that reads from the string INPUT. */
   public Scanner(InputStream input) { ... }
   /** A new Scanner that takes its input from the TEXT. */
   public Scanner(String text) { ... }
   /** Finds and returns the next complete token from the input
    * source. Raises an exception if !hasNext(). A "token" is a
    * maximal contiguous sequence of characters from the input source that
    * does not include a substring matching the current delimiter
    * pattern. By default, the delimiter pattern matches
    * whitespace. */
   public String next() { ... }
   /** True if there is another token in the input. */
   public boolean hasNext() { ... }
   /** Unsupported operation */
   public void remove() { throw new UnsupportedOperationException(); }
}
```
## java.util.Iterator

```
package java.util;
public interface Iterator<SomeType> {
    /** True iff there is an item for next() to deliver. */
   public boolean hasNext();
    /** The next item to be returned by THIS. */
    public SomeType next();
    /** (Optional) Remove the last item returned by THIS. */
   public void remove();
}
```
Test #1 Login: Initials: 3

1. [3 points] Provide simple and tight asymptotic bounds for the running times of the following methods as a function of the value of N, the length of A. If possible, give a single  $\Theta$  bound that always describes the running time, regardless of the input. Otherwise give an upper and a lower bound. Give brief justifications of your answers.

```
a. static int sumAfterPos(int[] A) {
          int N = A. length;
          for (int i = 0; i < N; i += 1) {
              if (A[i] > 0) {
                  int S;
                  S = 0;for (int j = i + 1; j < N; j += 1) {
                       S += A[j];
                  }
                  return S;
              }
          }
          return 0;
      }
```

```
Bound(s):
```

```
b. static void convolve(int[] R, int[] A, int[] B) {
         int N = A.length;
         assert N == R.length && N == B.length;for (int i = 0; i < N; i += 1) {
            R[i] = 0;for (int j = 0; j \le i; j += 1) {
                R[i] += A[j] * B[i - j];}
         }
     }
  Bound(s):
```
Test #1 Login: Initials: 4

```
c. private static boolean sum1(int[] A, int S, int k) {
          int N = A.length;
          if (S == 0)return true;
          else if (k \ge N)return false;
          else if (S < A[k])
              return suml(A, S, k + 1);else if (suml(A, S - A[k], k + 1) || suml(A, S, k + 1))return true;
          else
              return false;
      }
```
(For this one, bound the total time required to compute suml(A,S,0).)

 $Bound(s): \_$ 

Test  $\#1$  Login: Initials: Initials:  $\frac{1}{5}$ 

2. [4 points]

}

a. Fill in the blank with a single expression using only (some subset of) the operators  $\&$ ,  $| \hat{\ }$ ,  $\tilde{\phantom{a}}$ ,  $\langle \langle \cdot, \cdot \rangle \rangle$ , and  $\rangle \rangle$ , so as to meet the comment.

```
/** The result of rotating X left by 4 bits. To rotate left means
* that the 4 most significant bits become the 4 least significant
* and all other bits move left by 4. For example,
* rotl4(0x12345678) is 0x23456781. */
int rotl4(int x) {
   return ;
```
b. Jack has a bug: his Account objects keep losing (or gaining) money seemingly at random as his program executes. What is the probable cause of the error in this code that he bug-submitted:

```
public class Account {
    /** A new account with the given ID and initial balance BALANCE. */
    Account(String id, int balance) {
        _id = id;_balance = balance;
    }
    void deposit(int amount) {
        if (amount < 0)
            throw new IllegalArgumentException("negative deposit");
        _balance += amount;
    }
    void withdraw(int amount) {
        if (amount < 0 || amount > _balance)
            throw new IllegalArgumentException("invalid amount");
        _balance -= amount;
    }
    int balance() {
        return _balance;
    }
    /** ID of this account. */
    static final String _id;
    /** Current balance. */
    static int _balance;
}
```
c. What's wrong with this, and what would you write instead to fulfill the programmer's probable intent?

```
class Sum {
    /** Print the sum of the first two command-line arguments in
     * ARGS. */
    public static void main(String[] args) {
        System.out.println((int) args[0] + (int) args[1]);
    }
}
```
d. Given the following classes, what does Templ.s(new Grandchild(2)) print? It may be a runtime error.

```
abstract class Templ {
    abstract int f();
    int g() \{return 2 * f();
    }
    static void s(Templ x) {
        System.out.println(x.g());
    }
}
class Child extends Templ {
    Child(int z) {
         Z = Z;}
    int f() {
        return _z;
    }
    int _z;
}
class GrandChild extends Child {
    GrandChild(int z) {
        super(z);
        -z = 5*z;}
    int g() {
         return 3 * f();
    }
    int _z;
}
```
Test #1 Login: Initials: 8

3. [1 point] A ludicrously fast rocket flies past your window at 150,000 km/sec and its occupant drops a slip of paper indicating the current time according to his microsecond clock: exactly noon. (Somehow he accomplishes this without the paper instantly incinerating and without your office building being destroyed by a gigantic sonic boom). Continuing at constant speed, he then flies by another office window 150km away and drops another slip of paper indicating the current time according to his clock. What time is on the second slip?

4. [6 points] Fill in the following method to obey its comment. Introduce any auxiliary methods you want.

/\*\* Distribute the elements of L to the lists in R round-robin

- \* fashion. That is, if m = R.length, then the first item in L
- \* is appended to R[0], the second to R[1], ..., the mth item
- \* to R[m-1], the m+1st to R[0], etc. So if R starts out containing
- \* the IntList sequences [1, 2], [3, 4, 5], and [], and L starts out
- \* containing [6, 7, 8, 9], then distribute(L, R) causes R to end up
- \* containing [1, 2, 6, 9], [3, 4, 5, 7], and [8]. May destroy the

\* original list L. Must not create any new IntList elements. \*/ static void distribute(IntList L, IntList[] R) {

 $Test \#1$  Login:  $\qquad \qquad$  Initials:  $\qquad \qquad$  9

<span id="page-8-0"></span>5. [7 points] A FileList is a kind of read-only List<String> whose items are words that come from a Scanner (see the documentation at the beginning of this test). Thus, if the Scanner, input, is created to read from a file containing

My eyes are fully open to my awful situation, I shall go at once to Roderick and make him an oration.

then after

```
FileList f = new FileList(input);
```
we'd have f.get(0).equals("My"), f.get(8).equals("situation,"), and so forth. We require that the FileList never tries to read any more from the Scanner than needed to fulfill the needs of any particular call on its method. For example, it never asks its Scanner to read the fifth word from the input until the user first calls  $.get(4)$  to get the fifth item of the list, or makes some other call (such as .size) that requires actually finding out what that item is (or whether it exists at all). Once the fifth item has been read, subsequent calls to .get(4) retrieve the same item from memory. As a result, we should be able to apply the FileList to a Scanner that takes its input from the terminal, without having its operations hang until the user has typed in all the input. Fill in the methods shown for the partial definition of FileList on the next page to meet this specification. Add any instance variables or private methods you need. You may use any classes in the Java library.

 $Test \#1$  Login:  $\qquad \qquad$  Initials:  $\qquad \qquad$  10

public class FileList extends AbstractList<String> {

@Override public int size() {

}

@Override public String get(int k) {

}